- quilted Floer homology - invariance  $L10$ Thm (Gromov compactness) L monotone cyclic correspondence (i)  $M^0(\bar{p}, p^+)$  is compact if  $N_{\mathcal{L}} \geq 2$  ( $\Rightarrow N_{L_{\text{G-1}}}\geq 2$ ) (ii)  $M'(\mathfrak{p}_1^*\mathfrak{p}^+)$  is compact "up to breaking of trajectories" if  $N_{L_{q-0}}$  > 3 "Proof": Any sequence  $u^2 \in M^k(\vec{p}_1, \vec{p})$  has bounded enorgy  $E(\vec{u}^*) = \tau(k+1) + c_{\vec{p}_1, \vec{p}_2}$  $index D_{\mu}$ "and hence" (!analysis!) has a convergent subsequance unless WEM (q, p+)  $(a)$  energy escapes to  $\pm \infty$  $\underline{v}$  em $(\vec{p_1},\vec{q_2})$ "breaking of trajectory" index  $D_{\underline{\mu}} =$  index  $D_{\underline{\nu}}$  + index  $D_{\underline{\nu}}$  $(i): y$  or w has index O Loonstant has no energy  $(ii):$ rescating near the gives energy concentrates at points) \* (b)  $2.00$ "bubbling off" Sphae  $\rightarrow$  disc In the image, a sphere  $S^2 \rightarrow N_j$  or disc  $(D_i^2 \partial D^2) \rightarrow (N_j \rightarrow N_j, L_{(j \rightarrow j)})$  forms. On the domain,  $u \rightarrow u$  converges on the complement of the point (s)  $\times$ , and the singularity can be removed to obtain a new solution  $u' \in M(\mathfrak{g}, \mathfrak{g}^+)$ with Less energy Less index mentionicity  $\mathcal{E}$  =  $\tau$  Ind + const

 $\Rightarrow \not\exists \omega'$ (i) new index  $\leq 1 - N_{\mathcal{Z}} < 0$  $\Rightarrow$  no bubbling (ii) new indox  $\leq 2 - N_{\mathcal{L}_{(i-n)}} < 0 \Rightarrow \nexists u'$  $\Rightarrow$  no bubbling  $\mathfrak{m}$ To establish  $\partial \bar{M}^1(\bar{e_1}p^t) = \bigcup_{q \in \Omega_R} M^0(\bar{p_1}, q) \times M^0(\bar{q_1}p^t)$ ዏ it remains to prove a Gluing theorem:  $\widehat{M}^i(\varrho^*,\varrho^*)$ There exist embeddings imgonachis m S[v2Me]  $S_{Lyl, [w]} : (R_o, \infty) \longleftrightarrow M^1(\bar{p}_1 p^+)$ for each  $(VY,I_W) \in \bigcup_{q \in \Lambda_X} M^o(p, q) \times M^o(q, p^+)$ · with disjoint images  $\rightarrow$  such that  $M^1(\rho^-,\rho^+) \sim U$  im  $g_{\rho v,\rho}$  is compact some nore in Esalamon, Lectures..., §3.3]  $\mu_{\text{root}}$ · pregluing : define  $y \#_{g} w \in B(\underline{f}, \bar{p}, p^{+})$  by interpolating  $Y(+R,-)$  and  $W(-R,-)$ , then  $\overline{\partial} Y^{\#}R W = smaW$  $\cdot$ implicit function theorem gives a nearby zero  $\overline{\partial}_{S_{k,w}}(R) = 0$ (based on estimates for  $D_{\underline{V}+\underline{v}}(x)$  $m_{\bullet}$ na

Thm: Floer (co)homology groups HF(£) = brand are independent of the choice of  $H, \mathcal{E}, \mathcal{I}$ , up to isomorphism. "Proof": Construction of isomorphism HF(L,H,S,J) =>HF(L,H',S'J') (i) Define  $\Phi_{\alpha}$ :  $CF(\underline{z}, \underline{H}) \rightarrow CF(\underline{z}, \underline{H'})$ ,  $\epsilon_{\beta} \mapsto \sum_{p' \in \Omega_{\underline{H}} \underline{z}} \# \widetilde{M}^o(\underline{p}, \underline{p'})$   $\epsilon_{\underline{P}},$ <br>from  $O$ -dim. moduli space  $\widetilde{M}^o(\underline{z}, Q, \underline{p}, \underline{p'})$  of holomorphic quilts Ν,  $\cdot$  index  $O$ • no R-symmetry M, p' ₽ o pick 'regular" Q  $5, 4, 3$  $5, 4, 3$ Q "interpolate (iii)  $\Phi_{\alpha}$  is a chain homomorphism  $\Phi_{\alpha} \partial = \partial^{\prime} \Phi_{\alpha}$ "because" we can exclude bubbling and compactify  $\widetilde{M}'(\underline{d},Q,p,p')$  with boundary  $\bigcup_{\varphi\cap_{\mu}\sharp}\bigwedge_{\mathcal{I}}(\underline{f},\underline{\mu},\underline{3},\underline{\delta},\underline{\rho},\underline{\varphi})\times\widetilde{\mathcal{M}}^o(\underline{f},Q,q,\underline{\rho})\big)\quad\cup\quad\bigcup_{\varphi\in\Omega_{\underline{H}}}\widetilde{\mathcal{M}}^o(\underline{f},Q,\underline{\rho},\underline{\varphi}')\times\mathcal{M}(\underline{f},\underline{\mu}',\underline{3}',\underline{\delta}',q',\underline{\rho}')$  $4e\theta_{y}$  $\mathbf{1}$ =1  $\circ$  $\circ$ index Hence  $\bar{\Phi}_{\mathcal{Q}}$  descends to a map  $H\bar{\Phi}_{\mathcal{Q}}: HF(\underline{\mathcal{I}}, \underline{H}, \underline{\mathcal{S}}, \underline{\mathcal{I}}) \rightarrow HF(\underline{\mathcal{I}}, \underline{H}', \underline{\mathcal{S}}', \underline{\mathcal{I}}').$ 

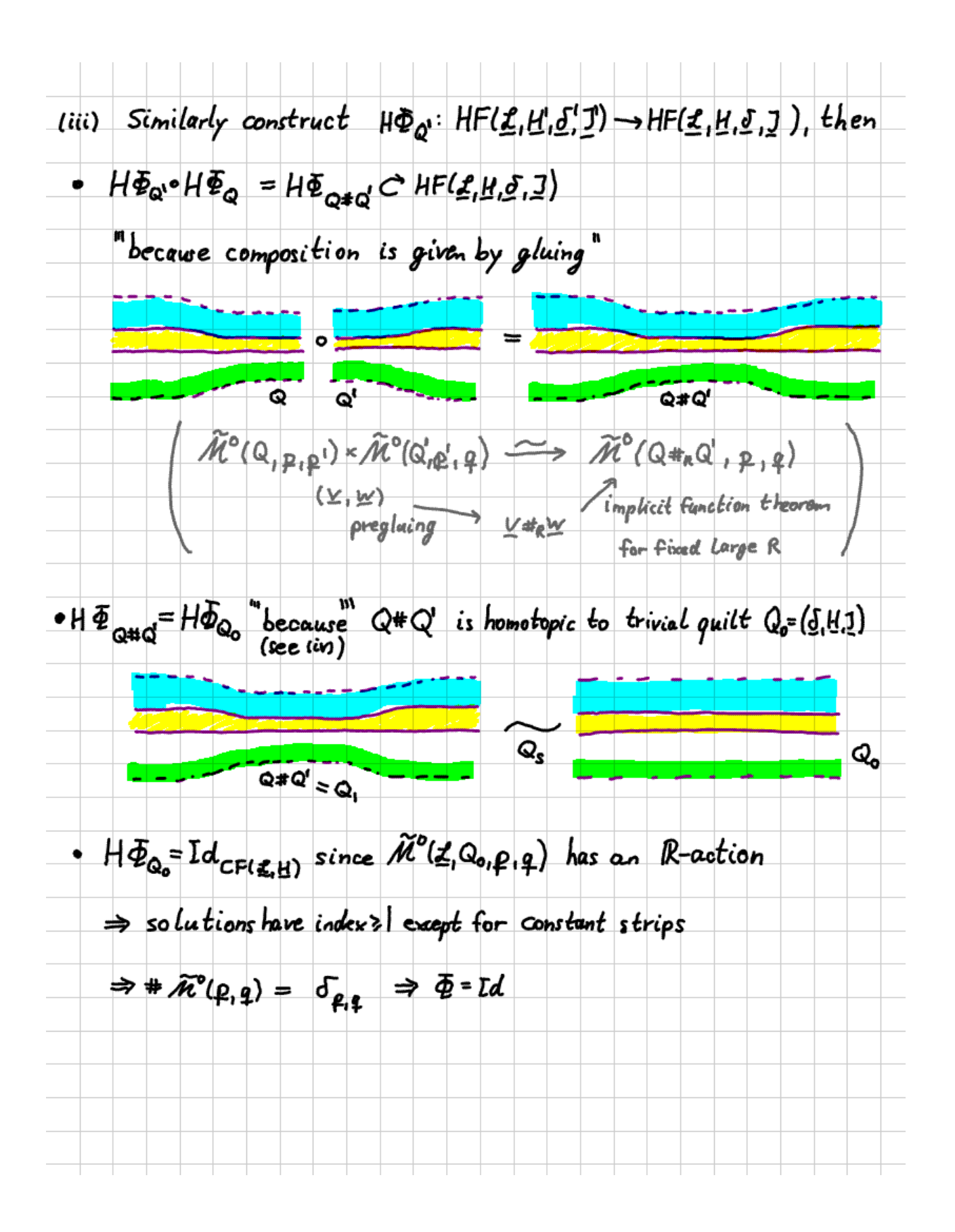

(iv) A "homotopy  $(Q_s)_{s\in I_{Q_i/3}}$  of quilts" with fixed ends  $(H_i, \underline{S}_i, 2_i)$ , i=12 defines a chain homotopy equivalence  $T:CF(\underline{\mathcal{I}},H_1) \rightarrow CF(\underline{\mathcal{I}},H_2)$  $\Phi_{\mathbf{Q}_1} - \Phi_{\mathbf{Q}_2} = \partial_2 \cdot \top + \top \cdot \partial_1$ , thus  $H F_{\mathbf{Q}_1} = H F_{\mathbf{Q}_2} : H F(\underline{\mathbf{Z}}, \underline{\mu}_1, \dots) \to H F(\underline{\mathbf{Z}}, \underline{\mu}_2, \dots)$ We construct  $T \leq \rho_1 = \sum_{\rho_2} #\hat{\pi}'(\underline{\tau}, \{\overline{\omega}_3\}, \rho_1, \rho_2) < \rho_2$ from the index k=-1 moduli spaces  $\hat{M}^k(\underline{z},\{Q_s\},\rho_{1},\rho_{2})=\left\{S_{s_1}\underline{u}\right\}\left[\text{se[\hat{q}_i]},\underline{u}\in\hat{M}^k(\underline{z},Q_{s_1}\rho_{1},\rho_{2})\right\}$ The identity follows from  $\hat{M}^o$  having · true boundary  $\widetilde{M}^{\circ}(\mathbb{Q}_{0})$  u  $\widetilde{M}^{\circ}(\mathbb{Q}_{1})$ · ends (> compactified boundary) 7s  $M(\underline{H}, \underline{P}, q_1) \times \hat{M}^{-1}(\{\hat{Q}_s\}, q_1, p_2) \cup \hat{M}^{-1}(\{\hat{Q}_s\}, \rho_1, q_2) \times M(\underline{H}_2, q_2, p_2)$ inder  $1 + -1$  $-11$  $\perp$ = O dr for (afew) more debails see [Salamon, lecture on F.H., §3.4.]